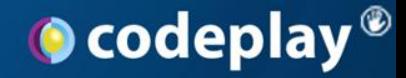

# LLDB for your hardware: Remote Debugging the Hexagon DSP

Colin Riley – Games Technology Director

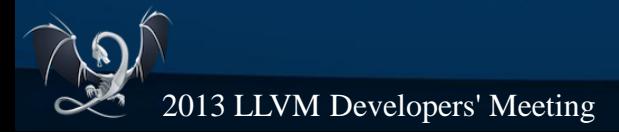

**1**

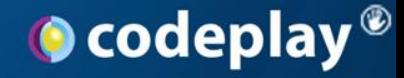

#### *Outline*

- Introductions
- Adapting LLDB for your hardware
	- The Why and How?
	- . The 3 steps
- Summary
- . Q&A

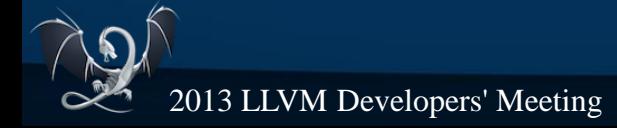

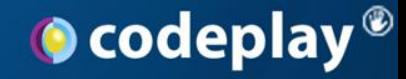

## Introductions

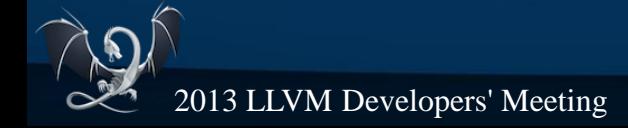

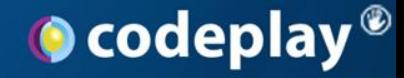

*Introductions - Me*

## Hello!

- I'm Colin Riley
- Games Technology Director at Codeplay
- Games? Isn't this the LLDB talk?
- Background in Games Technology
	- Lately been interested in working with debuggers
	- worked with LLDB last 18 months on customer projects
	- Wrote a specialised PlayStation®3 debugger (non LLDB)

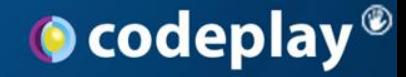

*Edinburgh Castle*

*Introductions - Codeplay*

- Heterogeneous compiler experts
- 35 talented engineers
- **.** Based out of Edinburgh, Scotland
- We work on

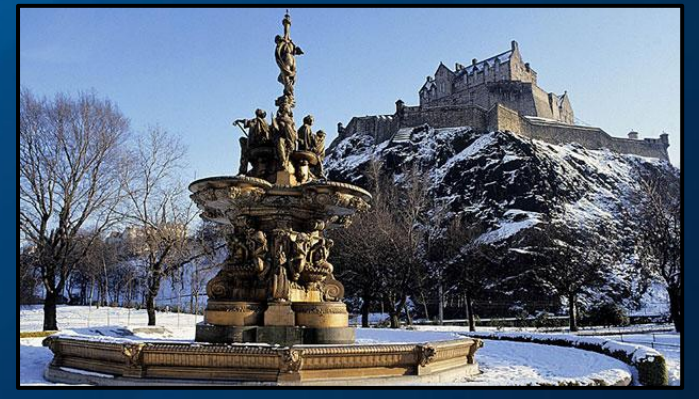

- R&D (both self and externally funded)
- Work for hire, games fire fighting, compiler tech
- Standards via bodies such as Khronos & HSA

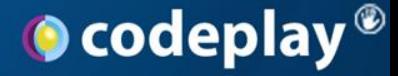

#### *Introductions – The Hexagon Connection*

- We are creating an LLDB-based debugger for Hexagon
- Hexagon an incredible DSP
	- Information available on Qualcomm developer portal
	- "Porting LLVM to a Next Generation DSP"
		- LLVM DevMtg 2011, Taylor Simpson of Qualcomm Innovation Center, Inc

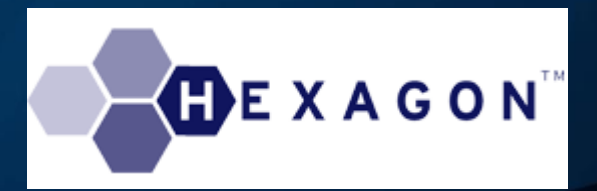

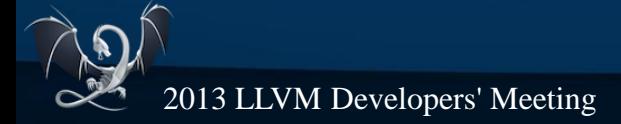

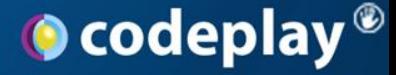

#### *Introductions – The Hexagon Connection*

- We are creating an LLDB-based debugger for Hexagon
- Development still ongoing
	- Remote debugger
	- Linux and Windows LLDB hosts
	- **•** Eclipse Integration
- Talk is about adapting LLDB
	- using hexagon only as example

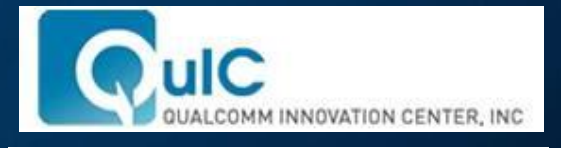

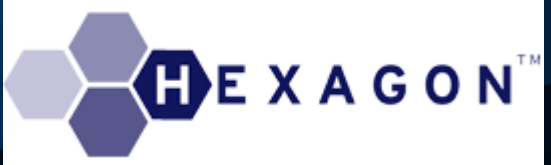

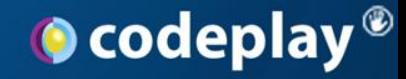

## Adapting LLDB for your hardware

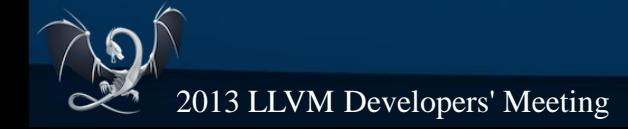

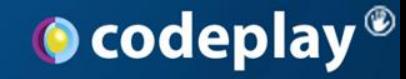

Why?

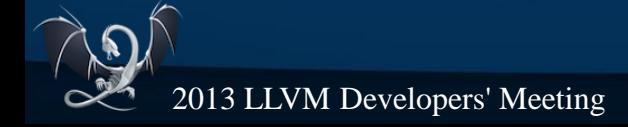

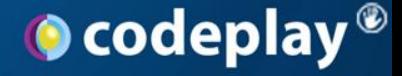

*Adapting LLDB for your hardware – Why?*

- . Debuggers essential part of any SDK
- Fast, advanced debuggers are demanded
- LLDB is the perfect balance of
	- Performance
	- Clean architecture, extendable
	- Leverages much from LLVM
- Lots of other reasons

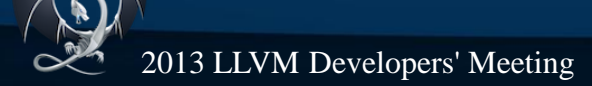

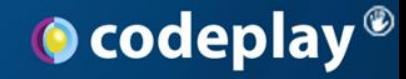

## How?

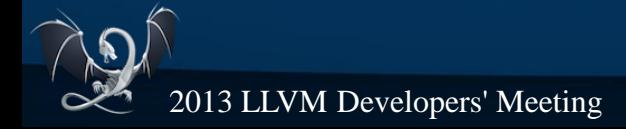

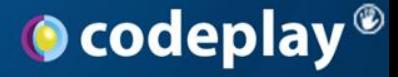

*Adapting LLDB for your hardware - How*

- . The three steps to debugger implementation
	- 1. Binary and debugging information parsing
	- 2. Target system state and control
	- 3. Interpretation of the two previous steps
		- Advanced features require using both sets of data
		- Extensive work here, the difference between a debugger and a *useful* debugging experience

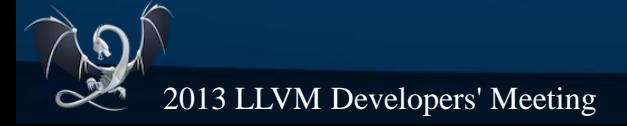

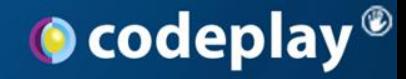

## Step 0

(Before we begin)

## LLVM/Clang support for your target

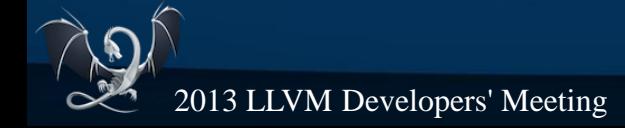

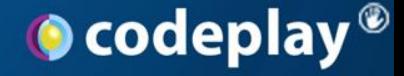

#### *Step 0 – LLVM/Clang support for target*

- Can hack around this in some ways...
- But disassembler is a must LLDB uses it
	- Hexagon disasm is in development by Qualcomm Innovation Center, Inc - will be upstreamed
- For expression evaluation, need the frontend enabled for whatever language you are debugging

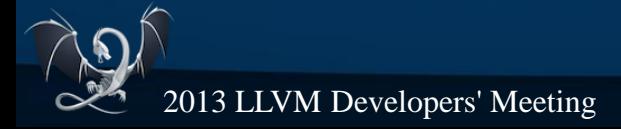

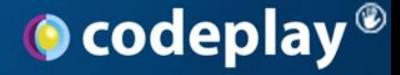

#### *Step 0 – LLVM/Clang support for target*

- Another reason why teams should be staying near tip of LLVM/Clang
- Some work may be needed at an API level to integrate older versions of LLVM with LLDB
- Could result in some nasty issues too
- Hexagon tracks tip, so we are onto a winner

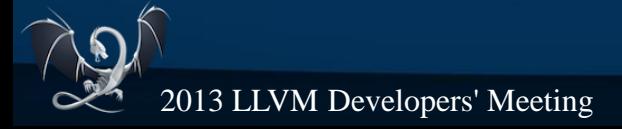

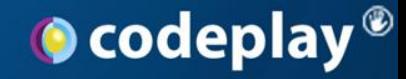

### Step 1

## **Binary and debug information parsing**

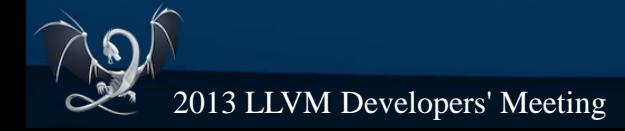

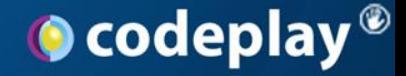

- What do we need to load?
	- The binary sections/symbols/debug information
	- LLDB already supports ELF & Mach-O out of the box
	- . In terms of debugging information, DWARF supported
		- Features being added all the time
	- My experience simply with ELF & DWARF

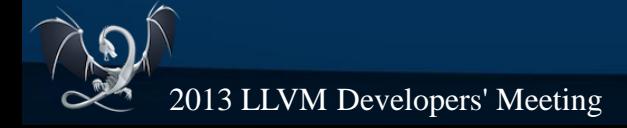

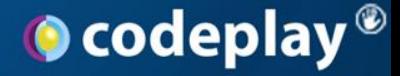

- However, if you are not using a supported format: **ObjectFile** 
	- If you need to add your object file format, need to extend this interface
		- Can refer to ObjectFileELF
- For debuginfo, look at SymbolFileDWARF

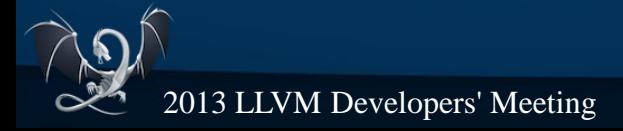

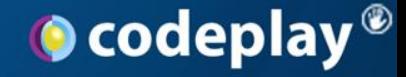

- Hexagon is ELF & DWARF
	- . Job done?
- We still need to ensure the architecture lines up
	- Allows LLDB to understand the binary is for Hexagon
	- Uses LLVM target information

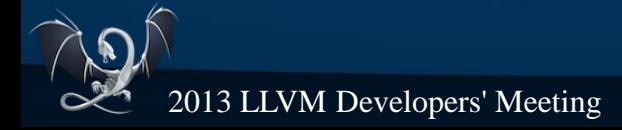

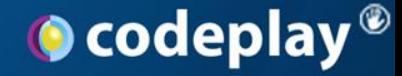

## **ELF Architecture definitions**

• Very simple changes

## • Really only 3-4 lines in ArchSpec.cpp

```
--- a/source/Core/ArchSpec.cpp
+++ b/source/Core/ArchSpec.cpp
@@ -104,6 +104,11 @@ static const CoreDefinition g_core_definitions[ArchSpec::kNumCores] = { 
eByteOrderLittle, 8, 1, 15, llvm::Triple::x86 64 , ArchSpec::eCore x86 64 x86 64 , "x86 64" },
+ { eByteOrderLittle, 4, 4, 4, llvm::Triple::hexagon, ArchSpec::eCore hexagon generic, "hexagon"
     + { eByteOrderLittle, 4, 4, 4, llvm::Triple::hexagon , ArchSpec::eCore_hexagon_hexagonv4, "hexagonv4" },
....
     { ArchSpec::eCore hexagon generic , llvm::ELF::EM HEXAGON, LLDB INVALID CPUTYPE, 0xFFFFFFFFu,
0xFFFFFFFFu } // HEXAGON
```
g\_core\_definitions, g\_elf\_arch\_entries, cores\_match(), Thread::GetUnwinder()

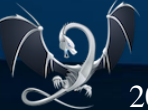

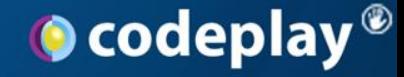

- $\cdot$  Is that it?
	- We can test
- Create a target with a binary from it

(lldb) target create hello\_sample Current executable set to 'hello\_sample' **(hexagon)**.  $(11db)$ 

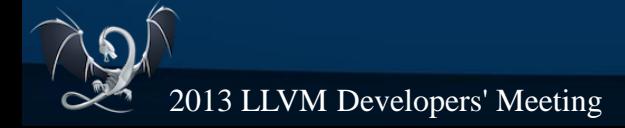

## **O** codeplay<sup>®</sup>

#### *Step 1: Binary and debug information parsing*

### • Inspect the image sections

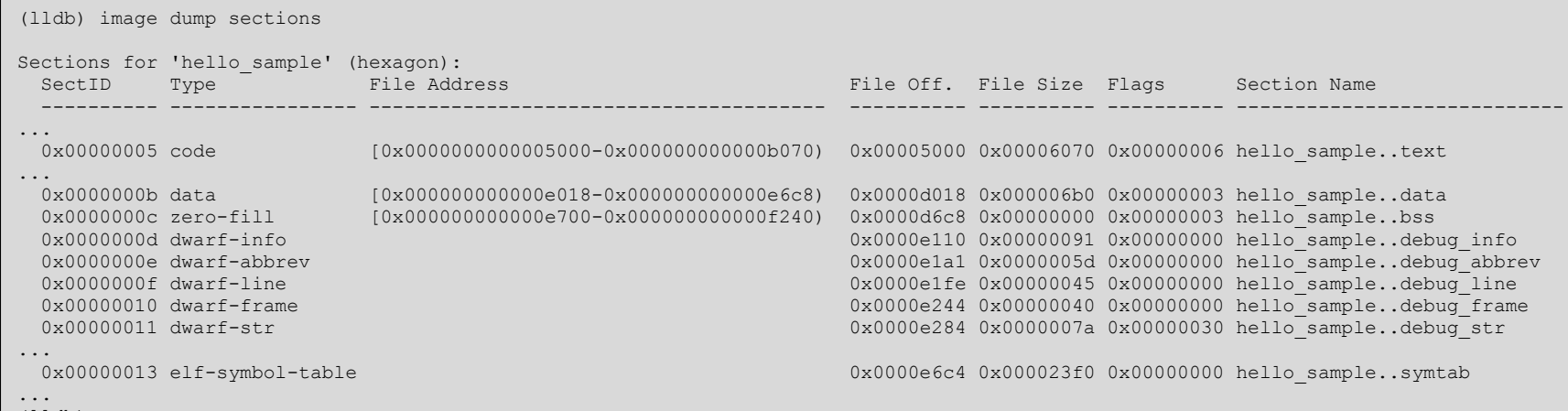

(lldb)

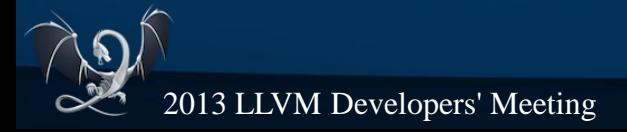

## **O** codeplay<sup>®</sup>

#### *Step 1: Binary and debug information parsing*

## • Inspect the image source line maps

(lldb) image dump line-table hello.c Line table for /home/user/code/hexagon/hexagon-tools/tests/hello.c in `hello\_sample 0x000050c0: /home/user/code/hexagon/hexagon-tools/tests/hello.c:4 0x000050c4: /home/user/code/hexagon/hexagon-tools/tests/hello.c:5 0x000050d0: /home/user/code/hexagon/hexagon-tools/tests/hello.c:6 0x000050d8: /home/user/code/hexagon/hexagon-tools/tests/hello.c:9 0x000050dc: /home/user/code/hexagon/hexagon-tools/tests/hello.c:10 0x000050e8: /home/user/code/hexagon/hexagon-tools/tests/hello.c:11 0x000050f0: /home/user/code/hexagon/hexagon-tools/tests/hello.c:12 0x000050f4: /home/user/code/hexagon/hexagon-tools/tests/hello.c:15 0x0000510c: /home/user/code/hexagon/hexagon-tools/tests/hello.c:16 0x0000511c: /home/user/code/hexagon/hexagon-tools/tests/hello.c:17 0x00005128: /home/user/code/hexagon/hexagon-tools/tests/hello.c:18 0x0000513c: /home/user/code/hexagon/hexagon-tools/tests/hello.c:19 0x00005150: /home/user/code/hexagon/hexagon-tools/tests/hello.c:20 0x0000516c: /home/user/code/hexagon/hexagon-tools/tests/hello.c:21 0x00005184: /home/user/code/hexagon/hexagon-tools/tests/hello.c:21

(lldb)

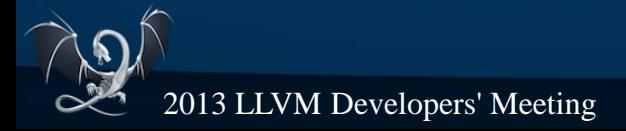

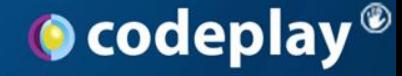

## . Try setting some breakpoints

```
(lldb) b hello.c:20
Breakpoint 1: where = hello sample`main + 92 at hello.c:20, address = 0x00005150
```
(lldb) b main Breakpoint 2: where = hello\_sample`main + 24 at hello.c:16, address = **0x0000510c**

## • Can see these match up with line table and symbols

```
0x00005150: /home/user/code/hexagon/hexagon-tools/tests/hello.c:20
```
[ 428] 445 X Code **0x00000000000050f4** 0x0000000000000090 0x00000012 main

### Or does it?

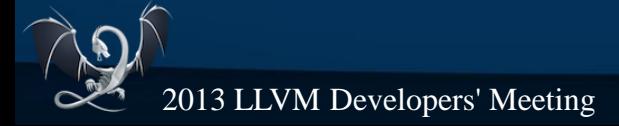

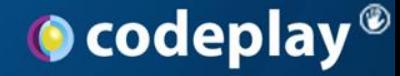

## • Try setting some breakpoints

(lldb) b main

Breakpoint 1: where = hello\_sample`main + 24 at hello.c:16, address = **0x0000510c**

### • Can see these match up with line table and symbols

[ 428] 445 X Code **0x00000000000050f4** 0x0000000000000090 0x00000012 main

**(the breakpoint in main is the function prologue end, hence address difference)**

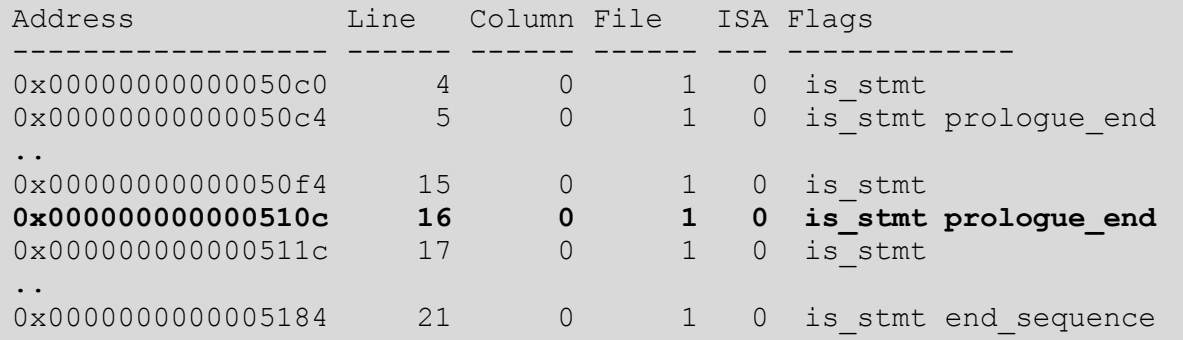

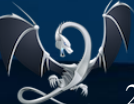

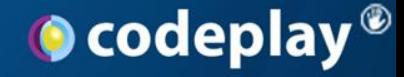

- 'Tests' pass
- Enough information to progress
	- Other hardware may have additional sections you may want to give LLDB knowledge about
	- Can add as when required

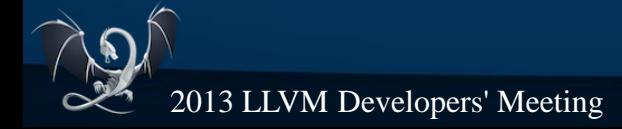

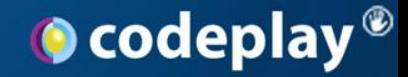

### Step 1

## Binary and debug information parsing

**Done!**

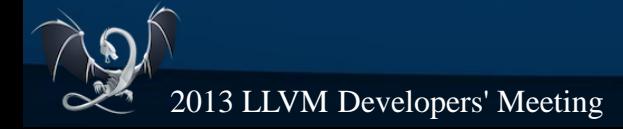

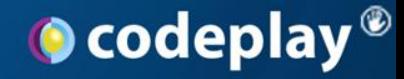

## Step 2

## Control and state of target system

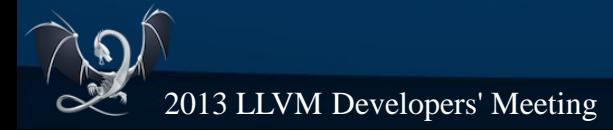

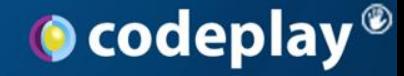

### • Two routes for this, local and remote

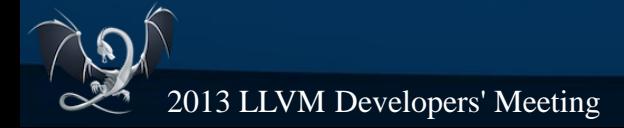

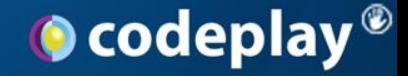

- Local Debugging
	- OS X, Linux and FreeBSD support for this in trunk
	- This is the 'normal' debugger architecture
	- We don't want to run the full debugger on the DSP, or other embedded style systems.
	- Will not be looking at local debugging in this talk

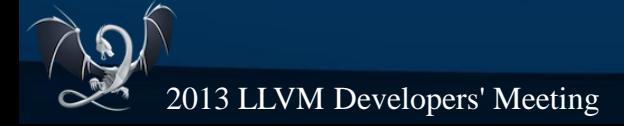

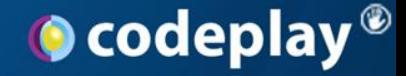

- Remote Debugging
	- Usually over TCP, serial, TCP over USB
	- For Hexagon, remote is ideal
	- LLDB has built-in support for GDBs Remote Serial Protocol (RSP)

• gdb/gdbserver style, for those familiar with that

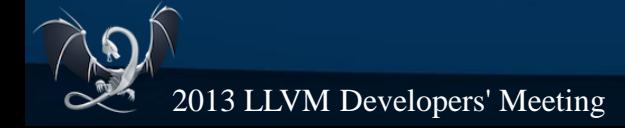

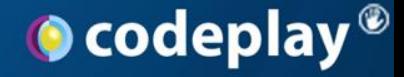

- Remote Serial Protocol Crash Course
	- Simply client/server ASCII communication
	- Packet-based

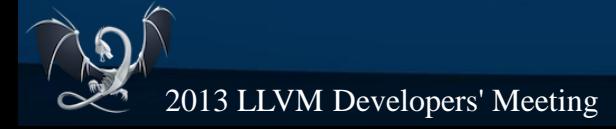

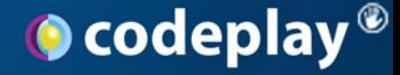

**Remote Serial Protocol – Crash Course** • Set breakpoint, hit breakpoint, read memory, continue and stop with a segfault

CLIENT SENDS -> \$Hc0 //Set Thread CLIENT SENDS -> \$Z1, <address>, 4 //Set a hardware breakpoint SERVER SENDS -> \$OK CLIENT SENDS -> \$c //Continue execution SERVER SENDS -> \$T<thread status> //Thread status report SERVER SENDS -> \$S05 //Signal: Trap CLIENT SENDS -> \$m<address>,<size> //Read memory SERVER SENDS -> \$<data> CLIENT SENDS -> \$q //Get register values SERVER SENDS -> \$<data> CLIENT SENDS -> \$c //Continue execution SERVER SENDS -> \$T<thread status> //Thread status report SERVER SENDS -> \$S0b //Signal: Segfault

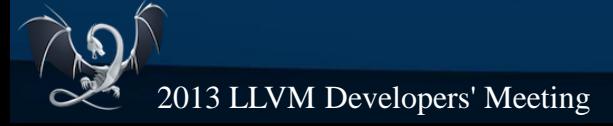

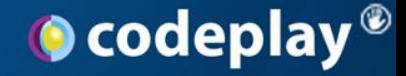

- Remote Debugging
	- Stub runs on the target, communicates to LLDB via RSP over whichever medium is available
	- Read/Write memory
	- Read/Write registers
	- . Thread states
	- Breakpoint setting/unset

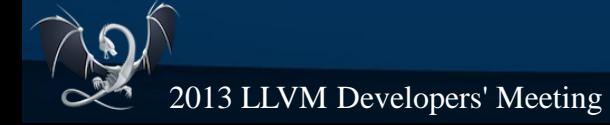

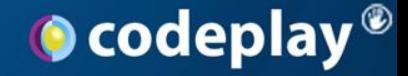

- Remote Debugging
	- $\blacksquare$  Important point the stub can be dumb, and should be for embedded
		- Why do something that isn't needed?
	- It doesn't have debug info for the running program
	- It is simply target control and state inspection

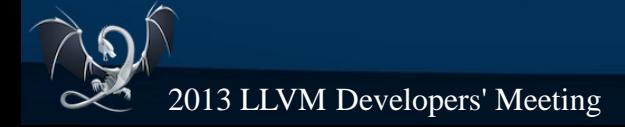

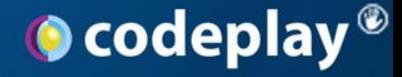

- Remote Debugging options with LLDB
	- LLDB has gdb-remote support
	- There are three server options for the target

1. Debugserver 2. lldb-platform 3. 3<sup>rd</sup> party RSP server

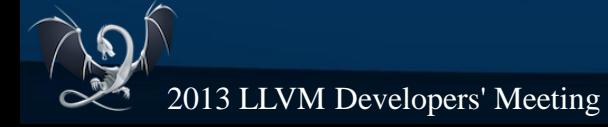

## **O** codeplay<sup>®</sup>

#### *Step 2: Control and State of target system*

## • Remote Debugging options with LLDB

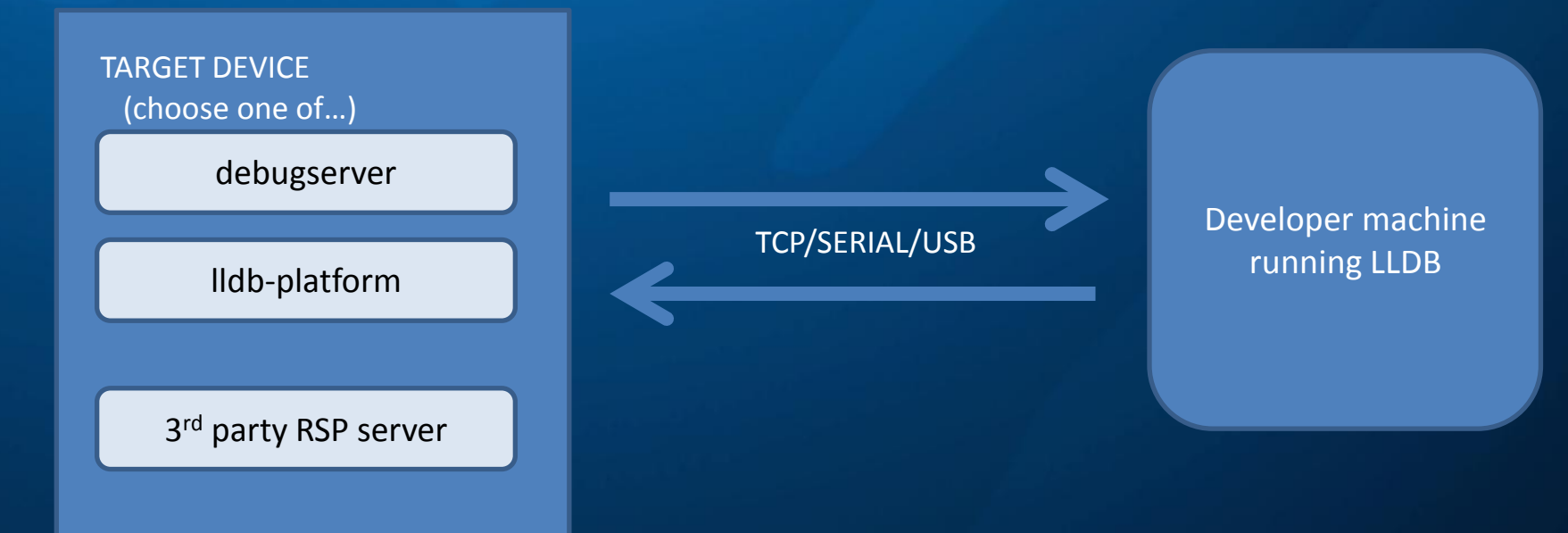

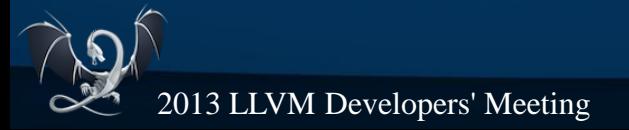

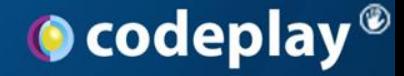

- Debugserver
	- LLDB feature page states OS X debugging only
	- A manual process, run debugserver with debugee executable as argument
	- . Could be ported
		- Not ideal
		- However, focus not on debugserver any more...

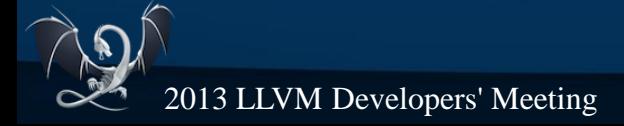

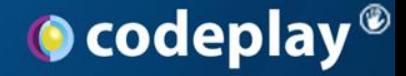

- lldb-platform
	- Designed as a daemon, services remote actions
	- Should be able to list processes, attach, transfer files, start debugging sessions
	- Development gaining momentum
		- But it is still very early in development, needs work
	- If you were to port anything, port this
		- You will be happy you did in the longer term

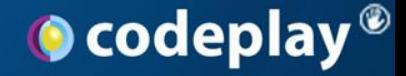

- lldb-platform
	- And if you were to port...
	- It's just one source file lldb-platform.cpp in tools/lldbplatform
	- Uses GDBRemoteCommunicationServer.cpp
	- Would need to implement a Host interface
		- See lldbHostCommon
		- Host.cpp

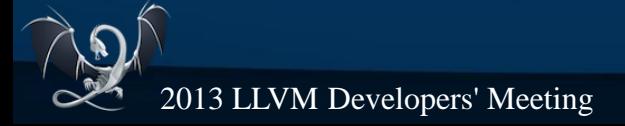

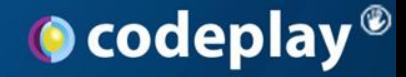

- 3<sup>rd</sup> party RSP server
	- Your architecture may already have a remote debug server integrated
	- This is the case for the Hexagon simulator
	- Want to leverage this as much as possible
	- Need to watch out for divergence from the 'standard' protocol
		- Extensions easy to seep into system
		- Will need to ensure LLDBs GDBRemote system is updated

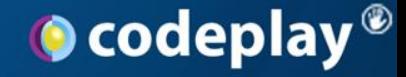

- . LLDBs RSP support
	- Has been extended adding features
	- Traditionally version mismatches between gdbserver/gdb has been very nasty
	- New extensions trying to aid this
	- Extensions are documented pretty well
		- http://llvm.org/svn/llvm-project/lldb/trunk/docs/lldb-gdbremote.txt

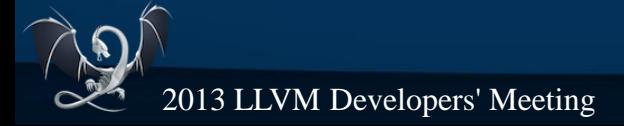

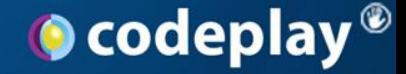

## • LLDBs RSP support

- You need to define the target register set if packet extensions not supported
	- Previously this has been hard coded
- $\cdot$  Can be done via a python script

(lldb) settings set plugin.process.gdb-remote.target-definition-file hexagon target definition.py

(lldb) gdb-remote test:1234

#### – Example script available (x86\_64\_target\_definition.py)

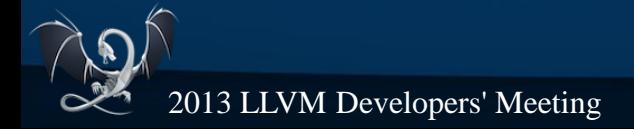

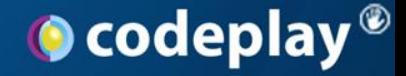

### • LLDBs RSP support

- Would be nice to have a plugin system to extend supported packets
	- $-$  From a client perspective, as to aid with 3<sup>rd</sup> party servers
- At the moment you need to add to a large switch statement
- Ideally, have a default fallthrough path to a series of handler plugins

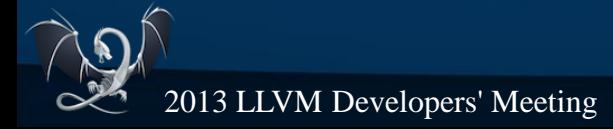

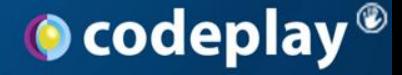

- LLDBs RSP support packet extensions
	- We will probably look into this with Hexagon
	- Will aid debugger developers, especially if some RSP packets are optional/internal only
		- Easily able to separate handlers out for upstream/internalonly
	- Will keep the 'base' RSP implementation in LLDB clean

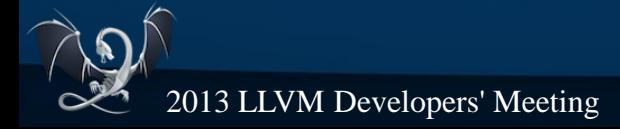

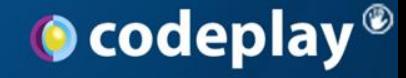

- Where are we?
- . Step 2
	- Control and state of the target system
- We can see the status of the target, read/write memory
	- Is that enough?

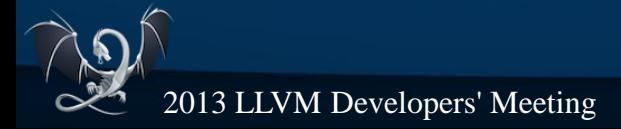

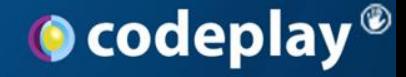

- It could be!
	- But we want a useful debugger.
- Can we pull files from the target?
	- This is incredibly useful
- Also need to tie up the remote-debugging aspects to the architectures we support too
- We add this with the Platform plugin

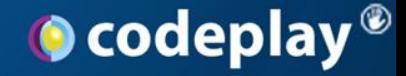

## • Platform Plugin

- Methods for performing actions on the platform we're adding
- What architectures are supported?
- $\bullet$  How to launch and attach to processes  $-$  if supported.
- Downloading and uploading files
- See PlatformRemoteGDBServer.cpp for example

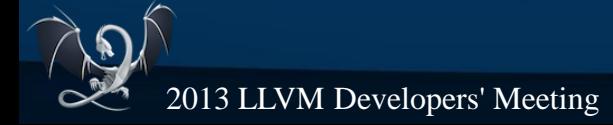

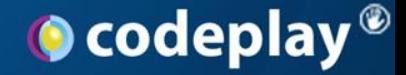

## • Process Plugin

- Directs the various parts we need to do in debugging a process to the GDBRemote system
- Resuming processes, writing memory, etc
- Does the waiting for responses from the remote server
- ProcessGDBRemote.cpp should be enough already for general debugging requirements

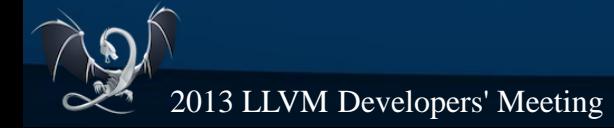

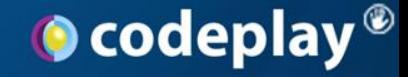

- . Remote debugging
	- Control the target system
	- Query its state

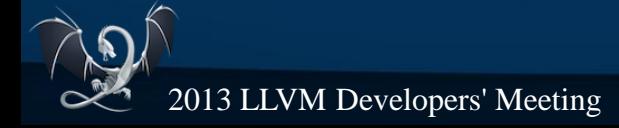

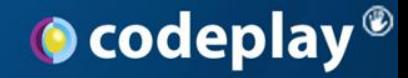

### Step 2

## Control and State of target system

**Done!**

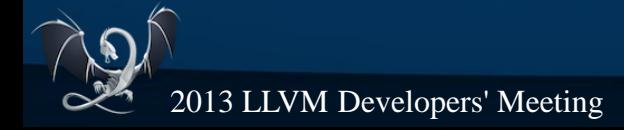

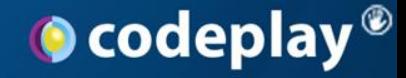

*Step 2.9: What can we do*

- . At this point
	- Breakpoints
	- Can view memory and registers
	- Source debugging!
	- Other features that could work:
		- Step over single step
		- Some variables can be viewed

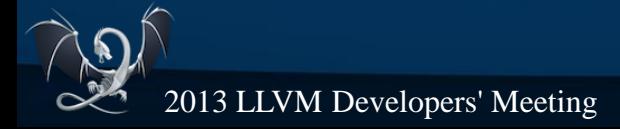

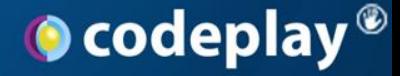

*Step 2.9: What can we do*

• Uhh, I'm trying to debug within a dynamic library

● **Lots** of things left to implement to make a *good* debugger, let alone great!

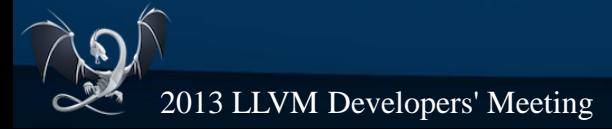

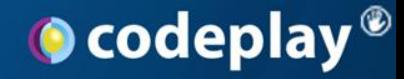

## Step 3

### Interpretation of debuginfo and target state

(more often known as the hard part)

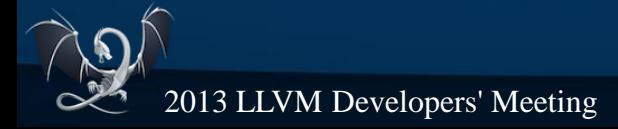

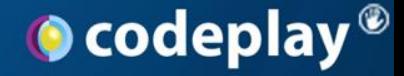

- Dynamic Loaders/Linkers
	- The debugger needs to track shared libraries
	- Whatever OS/dyld you use, should have an API debuggers use to inspect state
	- LLDB uses an additional RSP packet in this case:
		- qShlibInfoAddr
		- Traverses known structures to work out shared libraries
		- Then can pull files, parse for debug info and debug
		- Uses the work from step one

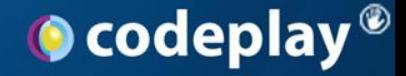

- Dynamic Loaders/Linkers
	- If your target does not have shared libraries and is completely static, you will probably not need this at all!
- . Can look at DynamicLoaderPOSIXDYLD.cpp
	- Uses Process->GetImageInfoAddress()
	- With a GDBRemote process, this sends the RSP packet to request this information

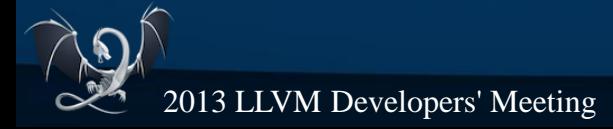

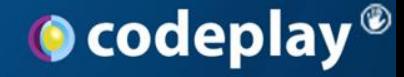

- Dynamic Loaders/Linkers
	- Hexagon supports dynamic linking
	- Will be adding this support later
		- Based on System V ABI data structures

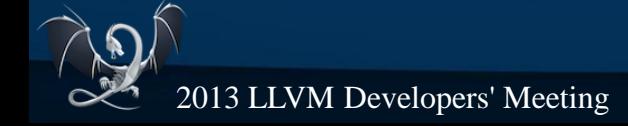

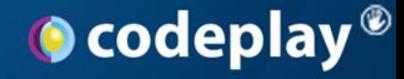

## ● ABI

- Argument passing
- Function returns
- Register status
	- Volatile, etc
- Without a correct ABI plugin, the debugging experience won't be great

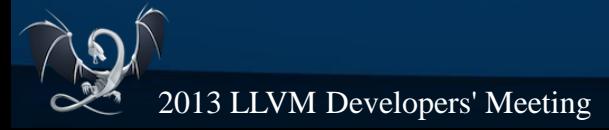

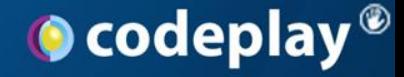

### ● ABI

- Have a look at ABIMacOSX arm.cpp
- Can use that as a base
	- Certainly for ARM targets!
	- Have tried using it on an arm target running Linux with minor changes, more than enough to start with
- Implementing our own ABIHexagon classes
	- At a very early stage currently

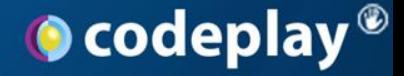

## **Call Stacks**

- If your debug information is of high quality, and includes call frame information (CFI), great
- If the ABI always has a frame pointer, great
- Without the CFI to generate frame addresses of previous frames, arguments/registers may be incorrect
- . Unwinding...

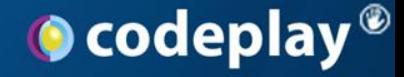

## **The Unwinder**

- Stack Unwinding occurs via a Plan list
- Plans used throughout LLDB
- General idea
	- Finds frame pointer if it's always defined
	- Utilize the CFI in the debugging information
	- If all else fails, it will try to generate CFI by emulation, if an emulator is available
- The emulator isn't just for unwinding

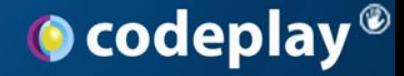

### • InstructionEmulator

- Emulation is required within the debugger to...
	- Generate CFI debug information if it does not exist
		- Look where registers are saved, etc
	- Calculate branch target addresses for single steps
		- Hexagon has hardware single step support, so this of less important in this case

• Does not need to be a full emulator

– Only the instructions which are used for the above actions

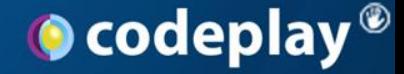

- InstructionEmulator
	- Whilst it does not need to be a full emulator
		- Still should be able to emulate to the point that if required, debugging optimized code is possible

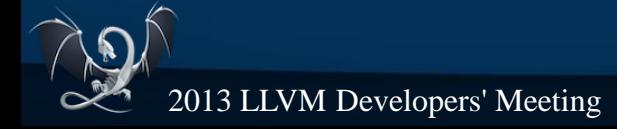

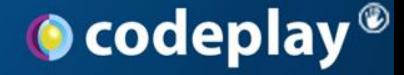

- Unwinding, InstructionEmulation...
- Could fill a whole other talk
- Main point: interpretation of debug information in tandem with runtime state is where the advanced features of the debugger lie
- Developers now *expect* these features
- Need to devote lots of time to these areas

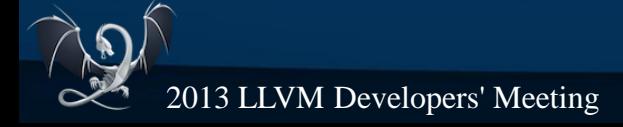

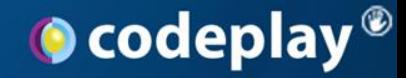

### Step 3

### Interpretation of debuginfo and target state

### Not even close to being done

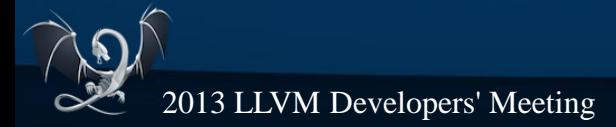

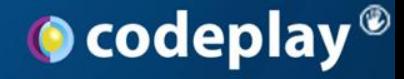

#### *Conclusion*

- In summary
- Three steps
	- Get the binary loading
	- Adapt/port whichever remote server you choose, making sure to add your platform methods
	- The real meat DynamicLoader, Unwinder, Emulator
- The last 10% takes 90% of the time...

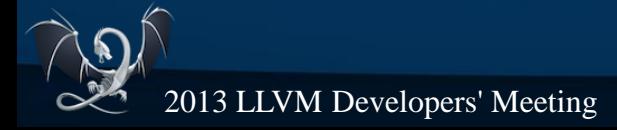

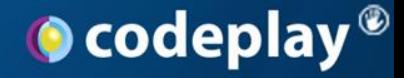

*Conclusion*

### • In summary

- LLDB fantastic, had good support for the most popular object format and remote debugging
- Remote debugging needs work with new packets and extendibility – an RSP packet plugin system would be great
- The advanced features developers crave mean implementing very complex systems to interpret the debuginfo with runtime state
- Not even mentioned IDE integration yet... (another talk?)

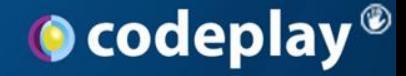

*Conclusion*

### • In summary

• Steps 1 & 2: Getting a bare bones debugger up and running is fairly straightforward and can progress quite quickly, weeks to months of work

• Step 3: Getting a good debugger up and running is another matter!

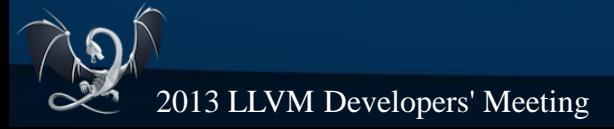

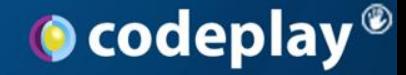

### **Thank you!**

# I'm on twitter @domipheus Codeplay is on twitter @codeplaysoft

Many thanks to Qualcomm Innovation Center, Inc for allowing use of Hexagon as an example

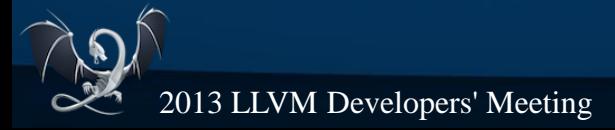

**69**

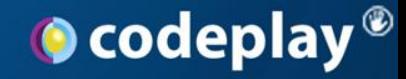

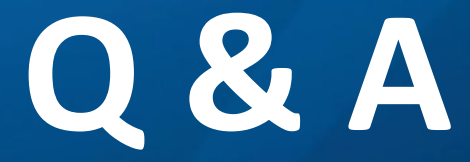

**colin@codeplay.com** I'm on twitter @domipheus Codeplay is on twitter @codeplaysoft

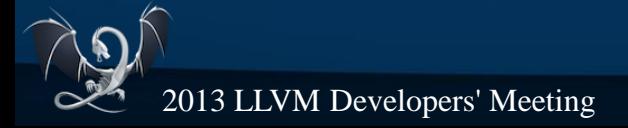

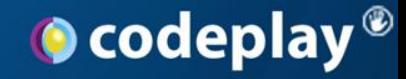

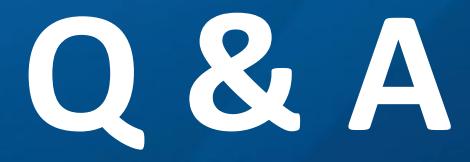

**colin@codeplay.com** I'm on twitter @domipheus Codeplay is on twitter @codeplaysoft

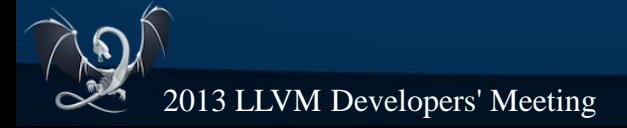